### Wykład 17: Fala elektromagnetyczna

### Dr inż. Zbigniew Szklarski Katedra Elektroniki, paw. C-1, pok.321

[szkla@agh.edu.pl](mailto:szkla@agh.edu.pl)

<http://layer.uci.agh.edu.pl/Z.Szklarski/>

# Równania Maxwell'a

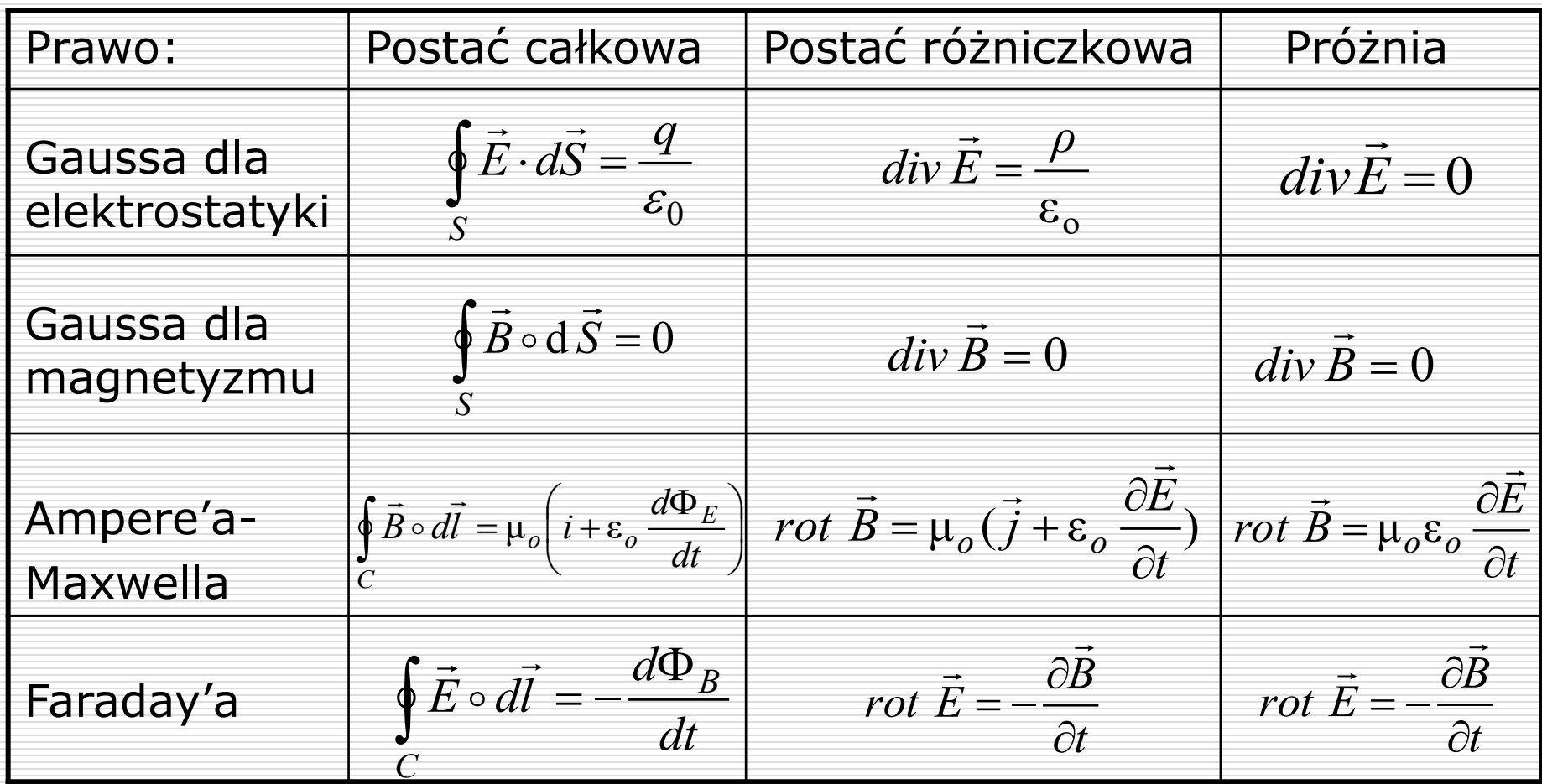

Wydział Informatyki, Elektroniki i 14.05.2024 2Telekomunikacji - Teleinformatyka

#### Fala elektromagnetyczna w próżni – emisja, propagacja, detekcja 1888r. H. Hertz

![](_page_2_Figure_1.jpeg)

![](_page_3_Figure_0.jpeg)

pojawia się wirowe pole elektryczne

pojawienie się  $\Rightarrow$  wirowe pola  $\Rightarrow$ magnetycznego

pojawienie się zmiennego sygnału elektrycznego w antenie

$$
\mu_0 \varepsilon_0 \frac{d\vec{E}}{dt} = rot \vec{B}
$$
 
$$
-\frac{d\vec{B}}{dt} = rot \vec{E}
$$

## Fala elektromagnetyczna w próżni – równanie falowe

 $B_x = B_y = 0; \quad B_z = B(x,t)$ 

czoła fali —

promień-

 $\Box$  Fala elektromagnetyczna opisana jest równaniami:  $E_x = E_z = 0; E_y = E(x,t)$ 

 $E(x,t) = E_m \cdot cos(\omega t - kx)$ gdzie

 $B(x,t) = B_m \cdot cos(\omega t - kx)$ 

i rozchodzi się w kierunku osi OX

$$
\vec{\nabla} \times \vec{E} = \begin{vmatrix} \hat{i} & \hat{j} & \hat{k} \\ \frac{\partial}{\partial x} & \frac{\partial}{\partial y} & \frac{\partial}{\partial z} \\ 0 & E_y & 0 \end{vmatrix} = \hat{k} \frac{\partial E_y}{\partial x} - \hat{i} \frac{\partial E_y}{\partial z}
$$
 by  $\vec{E}$  skladowa  
skladowa  
ektryczna  
ektryczna

 $a)$ 

Wydział Informatyki, Elektroniki i Telekomunikacji - Teleinformatyka

$$
\vec{\nabla}_{X}\vec{E} = \hat{k}\frac{\partial E_{y}}{\partial x}
$$
\n
$$
\frac{\partial \vec{B}}{\partial t} = \frac{\partial B_{z}}{\partial t}\hat{k} \longrightarrow \frac{\partial E_{y}}{\partial x} = -\frac{\partial B_{z}}{\partial t} \quad \text{obliczamy drugie pochodne po } t \text{ oraz } x
$$
\n
$$
\frac{\partial^{2} E_{y}}{\partial x \partial t} = -\frac{\partial^{2} B_{z}}{\partial t^{2}} \quad \text{oraz} \quad \frac{\partial^{2} E_{y}}{\partial x^{2}} = -\frac{\partial^{2} B_{z}}{\partial x \partial t}
$$
\n
$$
\vec{\nabla} \times \vec{B} = \begin{vmatrix} \hat{i} & \hat{j} & \hat{k} \\ \frac{\partial}{\partial x} & \frac{\partial}{\partial y} & \frac{\partial}{\partial z} \\ \frac{\partial}{\partial y} & \frac{\partial}{\partial z} & \frac{\partial}{\partial z} \end{vmatrix} = \hat{i}\frac{\partial B_{z}}{\partial y} - \hat{j}\frac{\partial B_{z}}{\partial x}
$$
\n
$$
\frac{\partial \vec{E}}{\partial t} = \frac{\partial E_{y}}{\partial t}\hat{j} \qquad -\frac{\partial B_{z}}{\partial x} = \mu_{0}\varepsilon_{0}\frac{\partial E_{y}}{\partial t} \qquad \Rightarrow
$$

obliczamy drugie pochodne po *t* oraz *x*

![](_page_6_Figure_0.jpeg)

$$
\frac{\partial^2 E_y}{\partial x^2} = \mu_0 \varepsilon_0 \frac{\partial^2 E_y}{\partial t^2} \qquad \qquad \frac{\partial^2 E_y}{\partial t^2}
$$

$$
\frac{E_y}{t^2} \qquad \qquad \frac{\partial^2 B_z}{\partial x^2} = \mu_0 \varepsilon_0 \frac{\partial^2 B_z}{\partial t^2}
$$

Dla 3 wymiarów

$$
\nabla^2 \vec{E} = \mu_0 \varepsilon_0 \frac{d^2 \vec{E}}{dt^2}
$$

$$
\nabla^2 \vec{B} = \mu_0 \varepsilon_0 \frac{d^2 \vec{B}}{dt^2}
$$

jest to "część elektryczna" równania falowego.

to równanie jest "częścią magnetyczną" równania falowego

dla fali elektromagnetycznej w próżni.

Wydział Informatyki, Elektroniki i Telekomunikacji - Teleinformatyka Przypominając równanie 3-wymiarowej fali płaskiej:

![](_page_7_Picture_1.jpeg)

zauważymy, że dla fali elektromagnetycznej **w próżni**

$$
\nabla^2 \vec{E} = \mu_0 \varepsilon_0 \frac{d^2 \vec{E}}{dt^2} \qquad \nabla^2 \vec{B} = \mu_0 \varepsilon_0 \frac{d^2 \vec{B}}{dt^2}
$$

$$
\frac{1}{c^2} = \mu_0 \varepsilon_0 \qquad \Rightarrow \qquad c = \frac{1}{\sqrt{\mu_0 \varepsilon_0}} = \frac{E_m}{B_m}
$$

### Fala elektromagnetyczna w ośrodku

Równania fali dla ośrodka: 
$$
\nabla^2 \vec{E} = \mu_0 \mu_r \varepsilon_0 \varepsilon_r \frac{d^2 \vec{E}}{dt^2} \qquad \nabla^2 \vec{B} = \mu_0 \mu_r \varepsilon_0 \varepsilon_r \frac{d^2 \vec{B}}{dt^2}
$$
  
zatem 
$$
\frac{1}{V^2} = \mu_0 \mu_r \varepsilon_0 \varepsilon_r = \mu \varepsilon \implies v = \frac{1}{\sqrt{\mu_0 \mu_r \varepsilon_0 \varepsilon_r}} = \frac{1}{\sqrt{\mu \varepsilon}} \qquad \left( c = \frac{1}{\sqrt{\mu_0 \varepsilon_0}} \right)
$$

Bezwzględny współczynnik załamania fali elektromagnetycznej:

$$
n = \frac{c}{v} = \sqrt{\mu_r \varepsilon_r}
$$

![](_page_8_Picture_167.jpeg)

#### Energia fali elektromagnetycznej

 $u_E = \frac{\mathcal{E}}{A}$ 

 $u_B =$ 

2

2

0

 $2\mu$ 

*B*

2  $6\overline{E}$ 

Gęstość energii pola E

Gęstość energii pola B

Energia fali przechodząca przez "pudełko" o grubości *dx* i powierzchni czołowej *A*

$$
dW = dW_E + dW_B = (u_E + u_B)A \cdot dx
$$

$$
dW = \left(\frac{1}{2}\varepsilon_0 E^2 + \frac{1}{2\mu_0}B^2\right)A \cdot dx \qquad dW = \sqrt{\frac{\varepsilon_0}{\mu_0}}EB \cdot A \cdot c \cdot dt
$$

Wydział Informatyki, Elektroniki i 14.05.2024 10 Telekomunikacji - Teleinformatyka

*dx*

*A*

#### Szybkość przepływu energii przez jednostkową powierzchnię *A*

$$
\frac{dW}{dt \cdot A} = \frac{1}{\mu_0} EB = S \left[\frac{W}{m^2}\right]
$$

jest opisana przez wektor Poyntinga

$$
\vec{S} = \frac{1}{\mu_0} \vec{E} \times \vec{B}
$$

![](_page_10_Picture_4.jpeg)

![](_page_10_Figure_5.jpeg)

Dla dużych częstości E i B użyteczna jest *średnia wartość S.* 

$$
S = \frac{1}{\mu_0} EB = \varepsilon_0 cE^2 \quad \text{zatem} \quad \bar{S} = \varepsilon_0 c\overline{E^2}
$$

Dla sinusoidalnie zmiennych E i B  $E_0^2$ 2

podobnie jak dla prądu zmiennego

Zatem 
$$
\bar{S} = \frac{1}{2} \varepsilon_0 c E_0^2 = \frac{1}{2} \frac{c}{\mu_0} B_0^2 = \frac{E_0 B_0}{2\mu_0}
$$

Promieniowanie słoneczne dostarcza do górnych warstw atmosfery z szybkością 1350 *J/(s·m<sup>2</sup>). Z*akładając, że jest to pojedyncza fala sinusoidalna obliczyć maksymalne wartości *E* oraz *B.*

$$
\bar{S} = \frac{1}{2} \varepsilon_0 c E_0^2 = 1350 \frac{J}{sm^2} \qquad \text{stad} \qquad E_0 = \sqrt{\frac{2\bar{S}}{\varepsilon_0 c}} = 1,01 \cdot 10^3 \frac{V}{m}
$$
\n
$$
c = \frac{E_0}{B_0} \qquad B_0 = \frac{E_0}{c} = 3,4 \cdot 10^{-6} T
$$

Wydział Informatyki, Elektroniki i 14.05.2024 12 Telekomunikacji - Teleinformatyka

#### Zadanie

.

W nieskończenie długim przewodniku o promieniu *R* i przewodnictwie właściwym *σ*, płynie prąd o gęstości *j* (jednakowej w całym przekroju poprzecznym przewodnika). Oblicz:

- □ natężenia pól E i B na powierzchni tego przewodnika.
- □ wartość wektora Poyntinga na powierzchni tego przewodnika.  $\rightarrow$   $\rightarrow$   $\rightarrow$
- Uzupełnij rysunek przewodnika z prądem o wektory  $\vec{E}, \vec{B},$

![](_page_12_Figure_5.jpeg)

Wydział Informatyki, Elektroniki i 14.05.2024 13

## Widmo fali elektromagnetycznej

![](_page_13_Figure_1.jpeg)